<u>नागरिक/ग्राहक चार्टर</u> सूचना और प्रसारण मंत्रालय **'**ए**'** ǒवंग, शाःऽी भवन डॉ. राजेन्द्र प्रसाद रोड नई दिल्ली-110001 **WWW.MIB.NIC.IN** जनवरी, 2011

## हष्टि(विज़न) :

सरकार की नीतियों, कार्यक्रमों तथा उपलब्धियों से संबंधित सूचना का प्रसार करना और सही सूचना देने, स्वस्थ मनोरंजन उपलब्ध कराने तथा भारत के लोगों को शिक्षित करने और उनको ज्ञान संपन्न नगरिक बनाने हेतु विविध विचारों को पोषित करने मॆं महत्वपूर्ण भूमिका निभाने के लिए मीडिया तथा मनोरंजन क्षेत्र को अनुकूल वातावरण उपलब्ध कराना।

## Úयेय (िमशन):

- जनता को निर्बाध रूप से सूचना उपलब्ध कराने के साथ-साथ सामान्य रूप से प्रैस और मीडिया की स्वतंत्रता की सुरक्षा करते हए सरकार की नीतियों, कार्यक्रमों तथा उपलब्धियों से संबंधित सूचना का प्रभावी रूप से प्रसार करना।
- $\bullet$ आधारभूत स्तर पर संचालित उपयुक्त मल्टीमीडिया लोक अभियानों के जरिए सरकार के फ्लैगशिप कार्यक्रमों के बारे में लाभार्थियों को सीधे तौर पर अवगत कराना तथा उन्हें सभी संबंधितों के बीच प्रचारित करना।
- प्रतिभाशाली युवाओं के लिए अपनी क्षमता को प्रिंट मीडिया, इलेक्ट्रॉनिक मीडिया और फिल्मों के क्षेत्र में विकसित करने के अवसर सृजित करने के उद्देश्य से अवसंरचनात्मक समर्थन को सुदृढ़ बनाना तथा उसका विस्तार करना।
- भारत में प्रसारण उद्योग को बढ़ावा देना, उसे आगे बढ़ाने में मदद करना और उसका विकास करना तथा लोक सेवा प्रसारक को सुǺढ़ बनाना।
- प्रसारण क्षेत्र, जिसका प्रसारकों की विषय-वस्तु सृजनात्मकता पर अधिभावी असर पड़ता है, के लिए ठोस और स्टीक 'रेटिंग' प्रणालियां विकसित करने हेतु एक संरचनागत एवं समयबद्ध दृष्टिकोण अपनाना।
- मनोरंजन और मीडिया क्षेत्रों तथा सीआईआई, फिक्की, एसोचेम आदि जैसे औद्योगिक निकायों में सार्वजनिक निजी सहभागिता (पीपीपी) पद्धति तैयार करने के लिए प्रक्रिया को गतिशील बनाना।
- सभी उम्र के लोगों के स्वस्थ मनोरंजन के लिए बेहतर और उपयोगिता आधारित सिनेमा तैयार करना और उसे बढ़ावा देना तथा इस लक्ष्य की प्राप्ति के लिए एक नीतिगत ढांचा तैयार करना।
- फिल्मों, दृश्य एवं श्रव्य संसाधनों की अभिलेखीय संपदा तक जनता की पहुंच को पुनःस्थापित, डिजिटलीकृत, परिरक्षित एवं आवर्धित करना।
- एनीमेशन, गेमिंग और वीएफएक्स क्षेत्र में भारत के तुलनात्मक लाभों का उपयोग करते हुए भारत को इस क्षेत्र का अग्रणी केंद्र बनाना।
- अन्य संबंधित अभिकरणों के सहयोग से फिल्म, संगीत और वीडियो पायरेसी का सामना करना।
- वर्ष 2013 में फिल्मों के 100 वर्ष पूरे होने पर समारोह का आयोजन करना।
- निर्णय लेने की प्रक्रिया में पारदर्शिता सुनिश्चित करना तथा सभी स्तरों पर कार्यान्वयन में होने वाले विलंब को दूर करना।

## सेवा/कार्य संपादन:

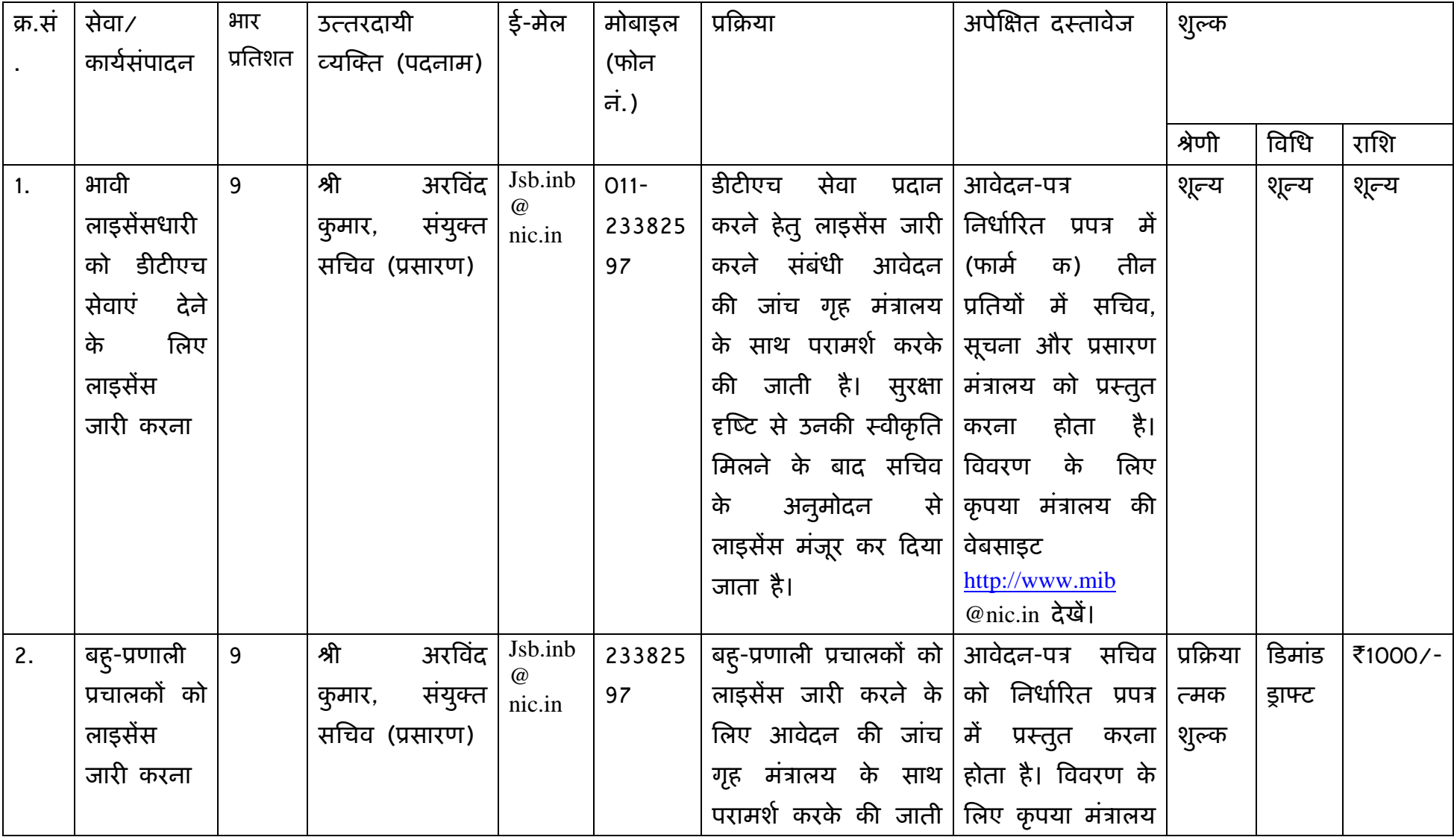

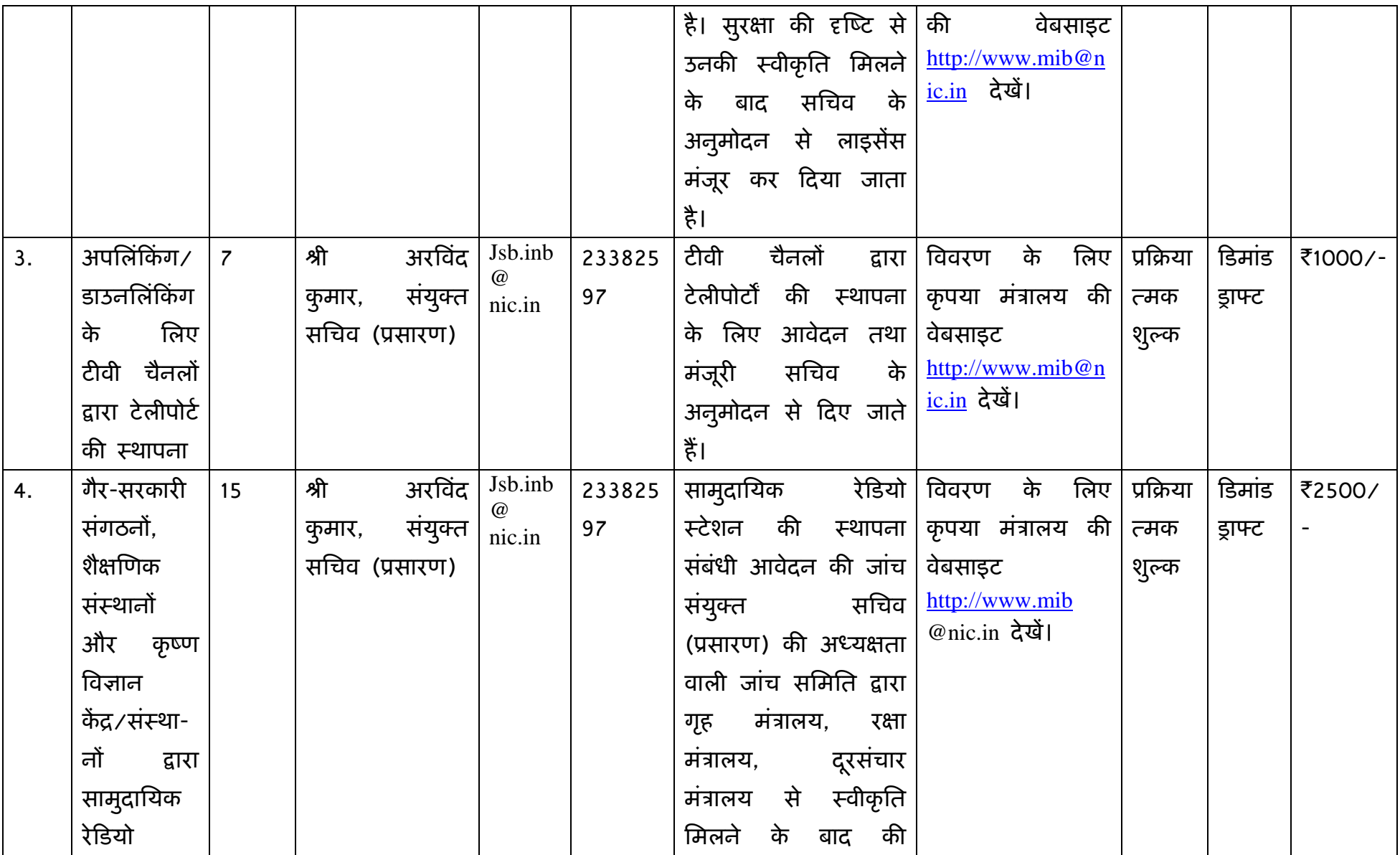

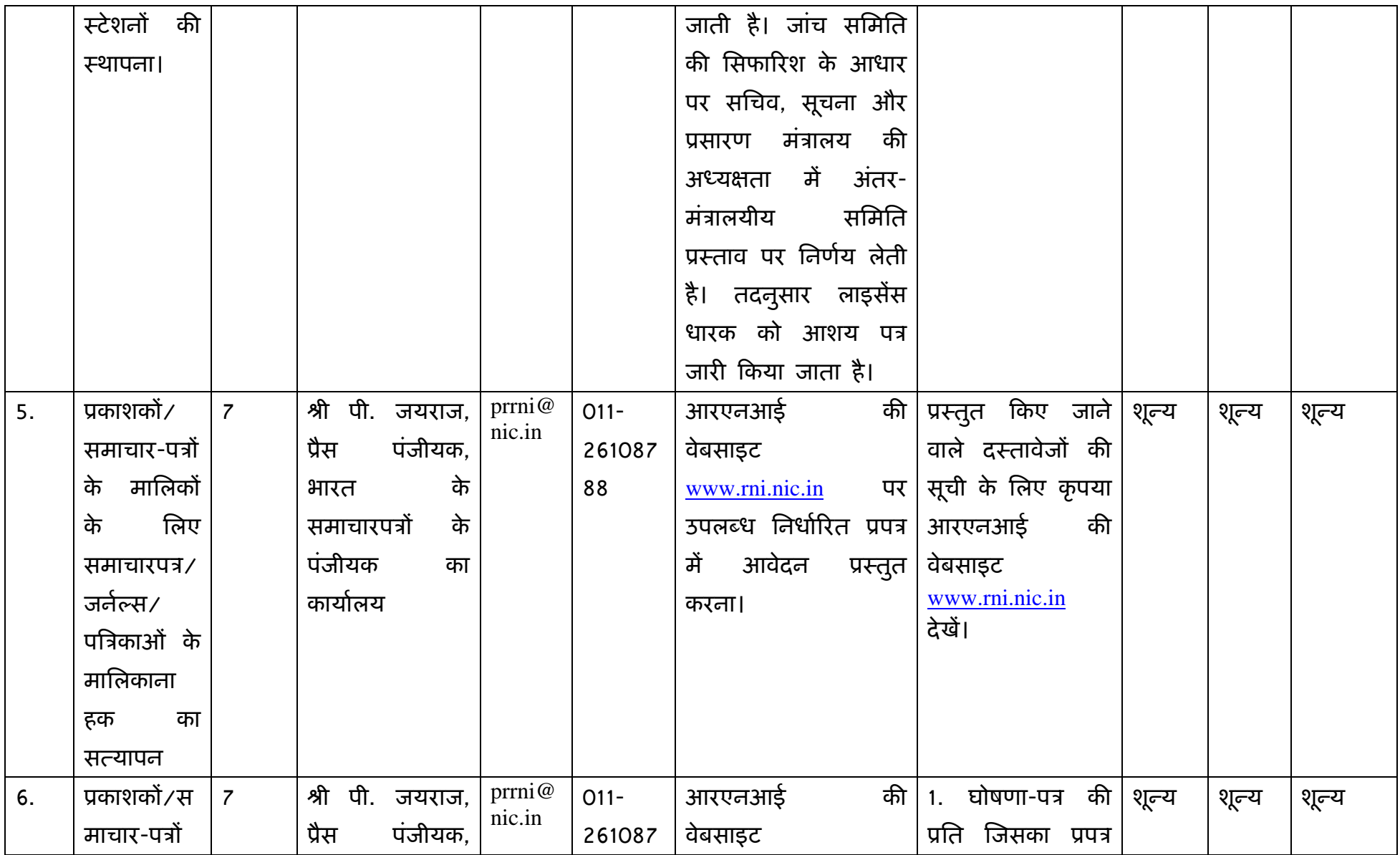

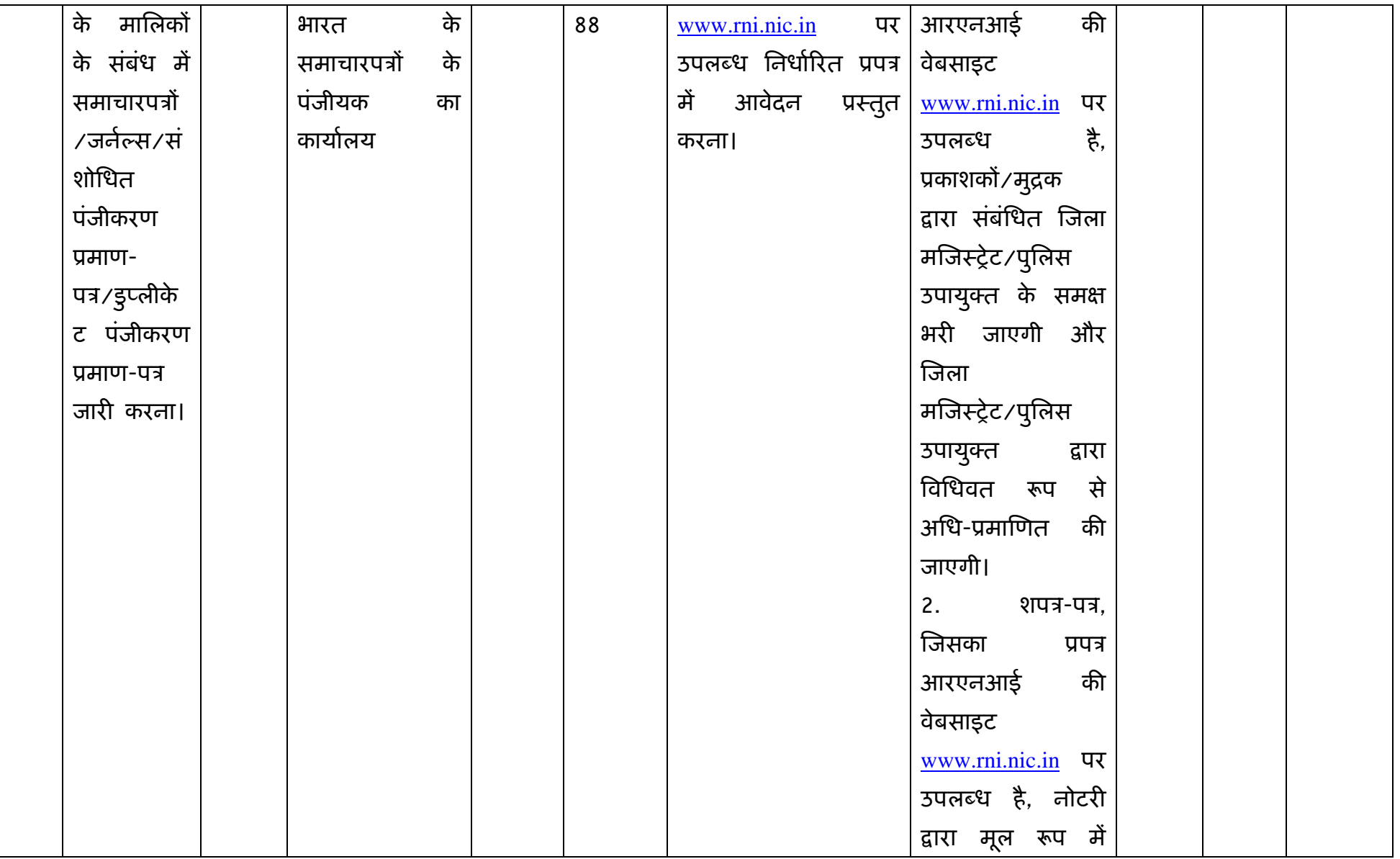

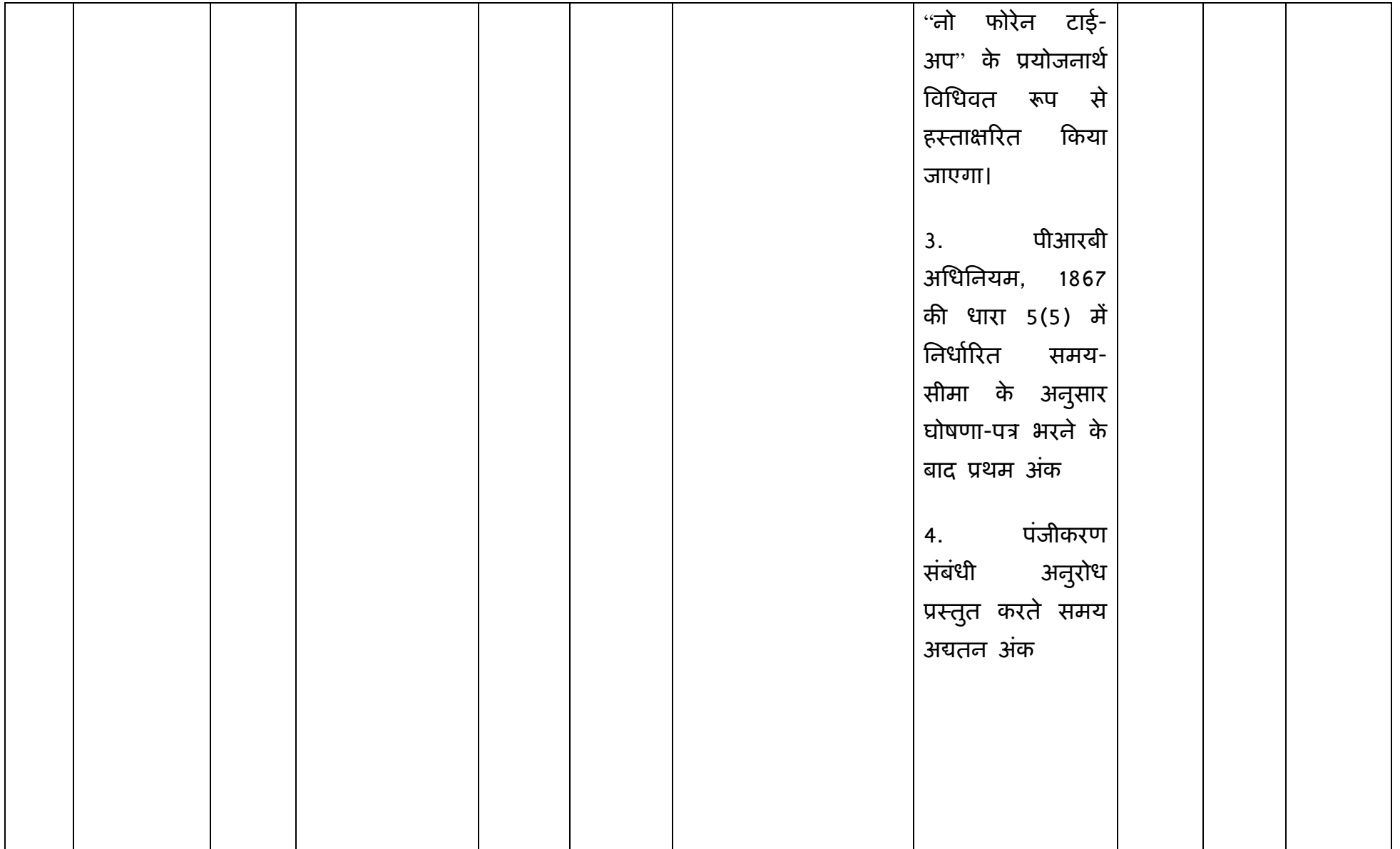

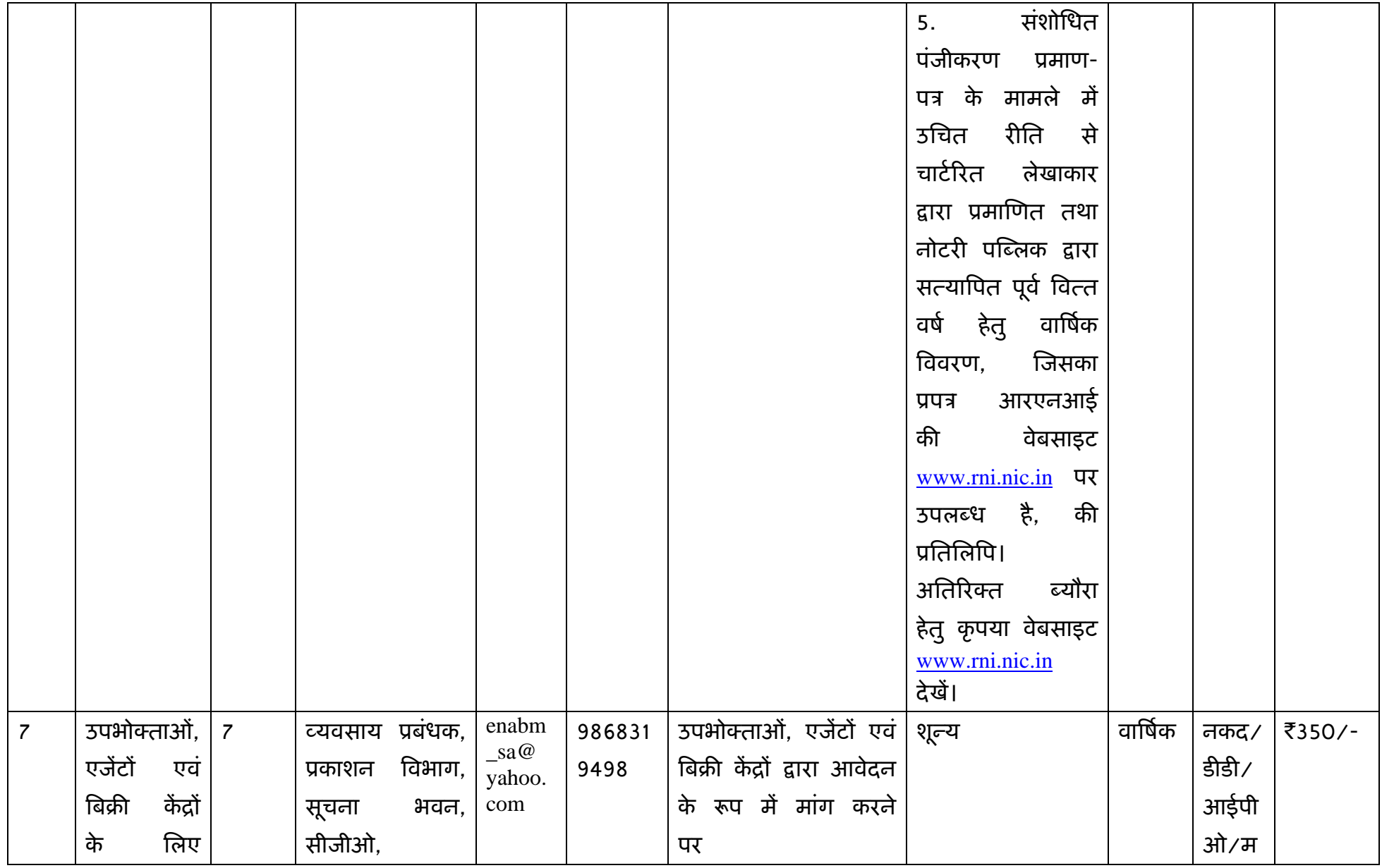

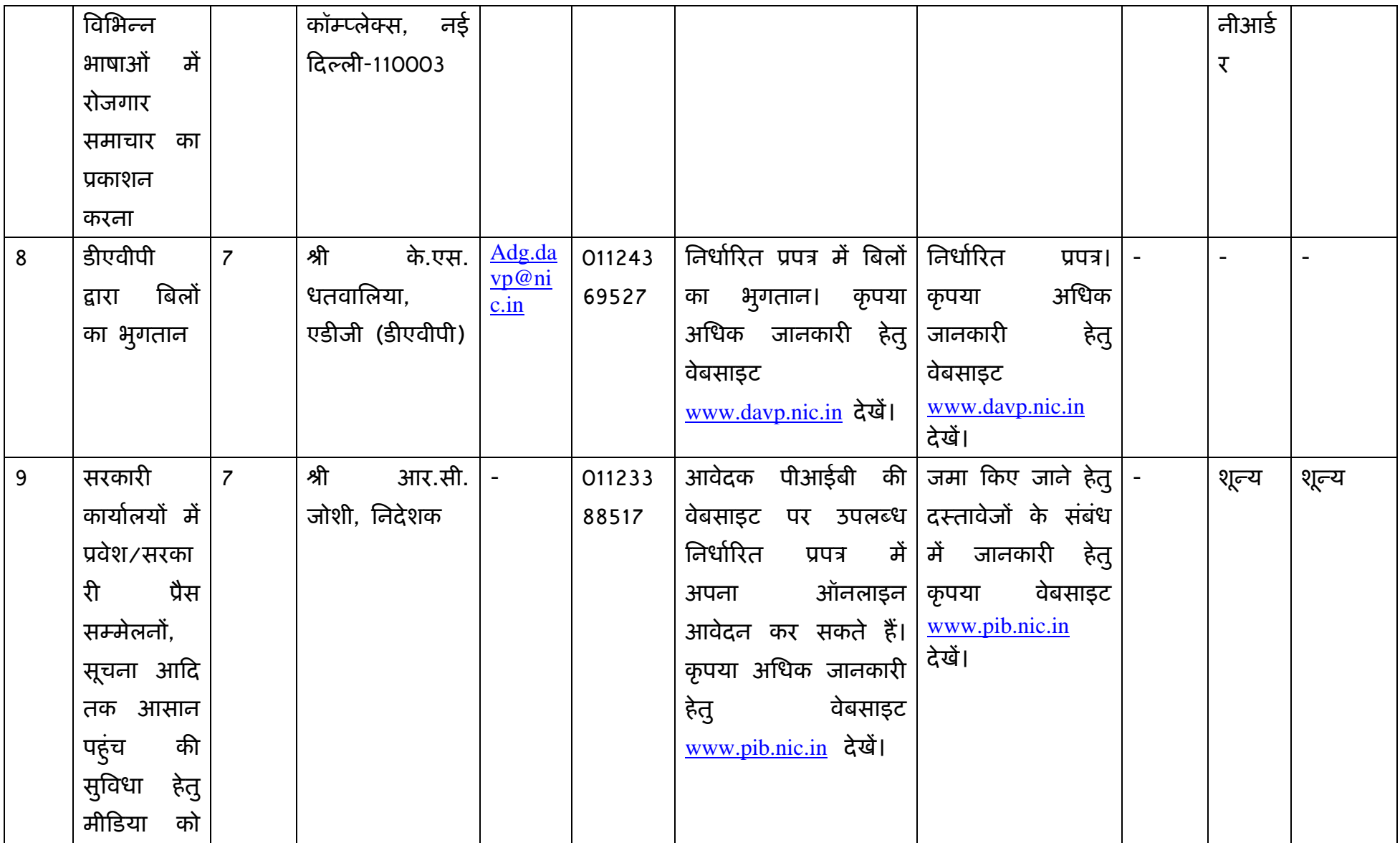

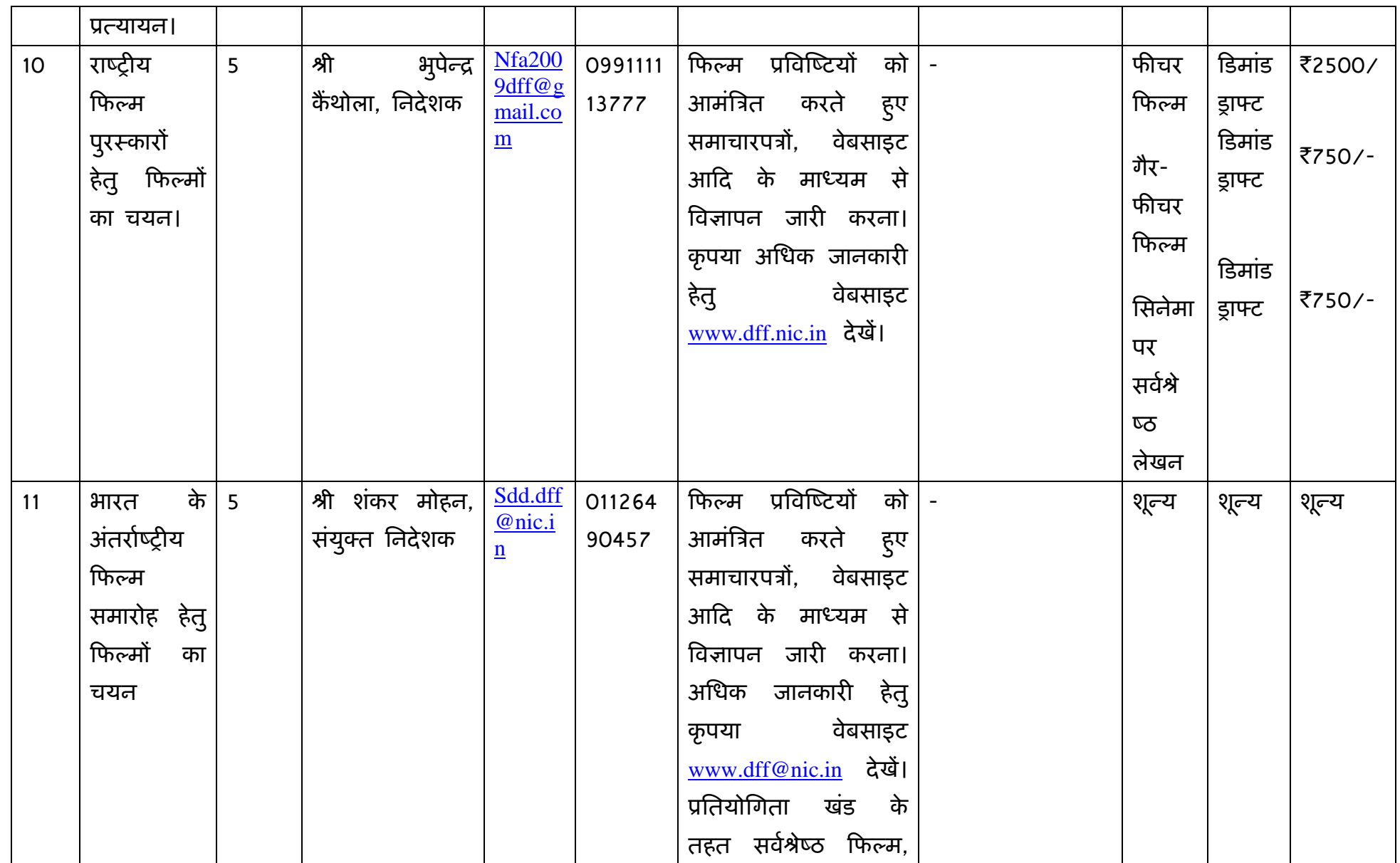

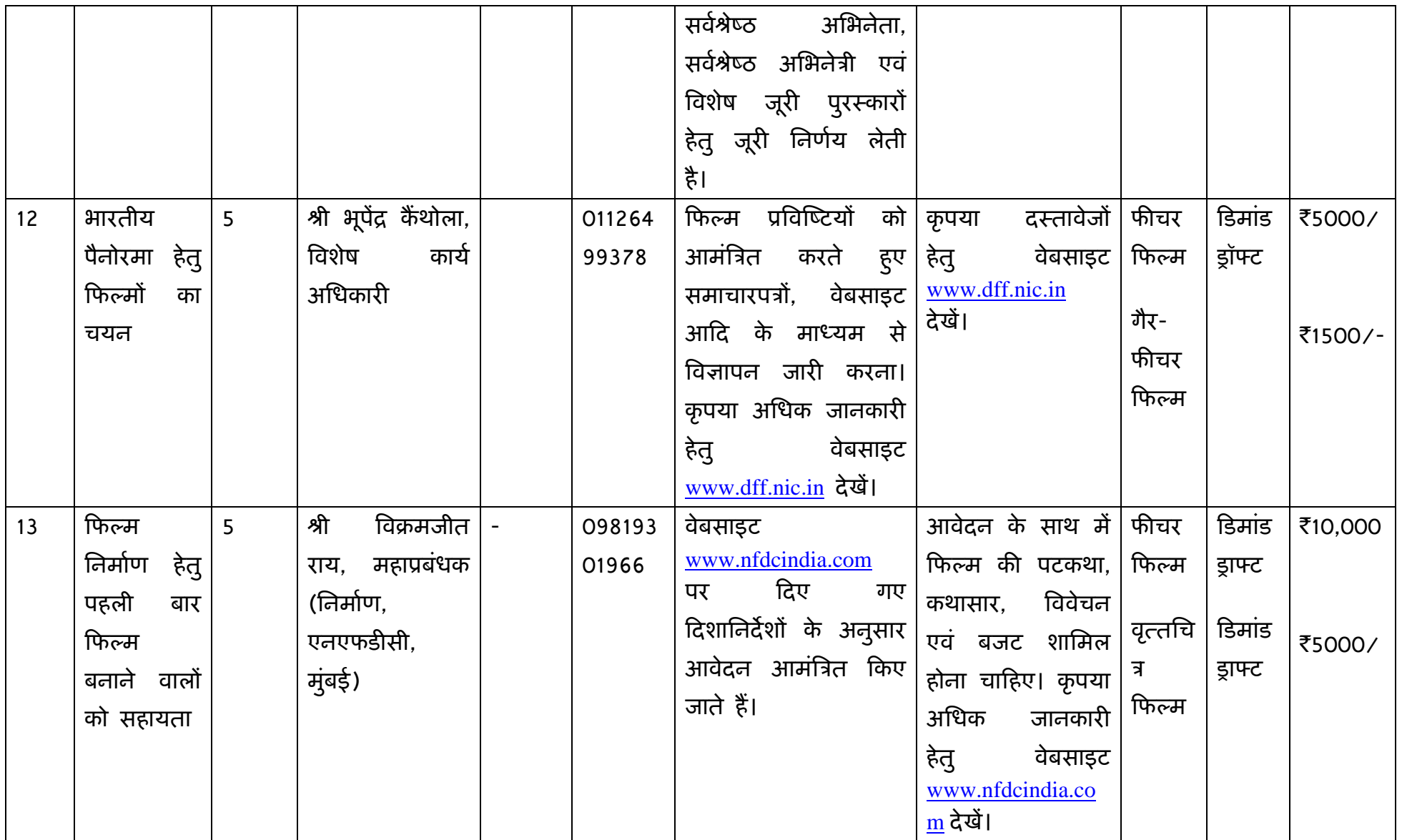

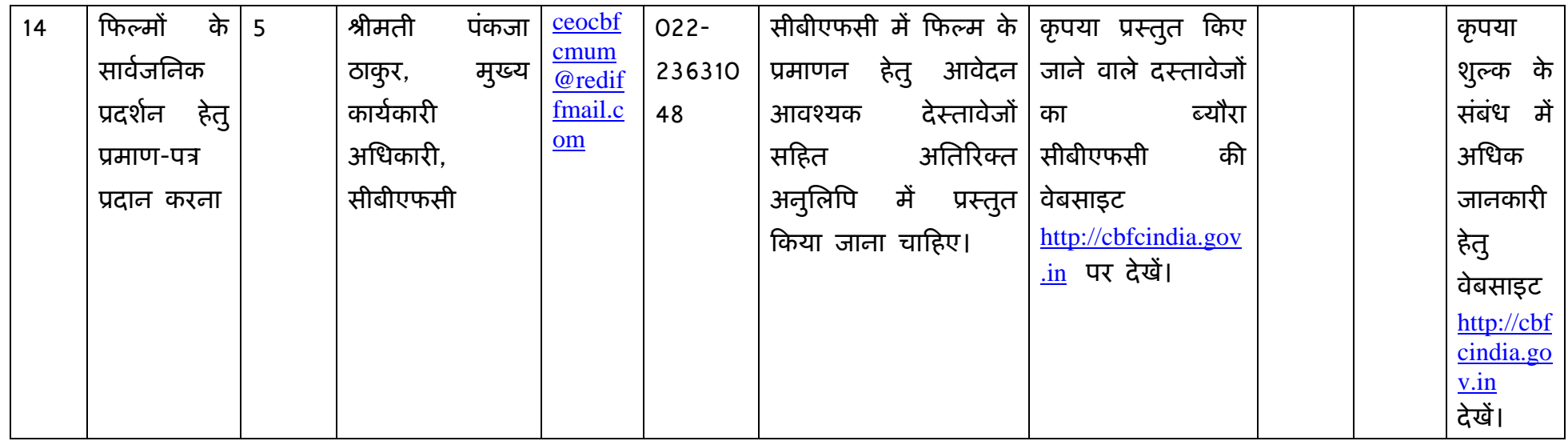

## सफलता संसूचक

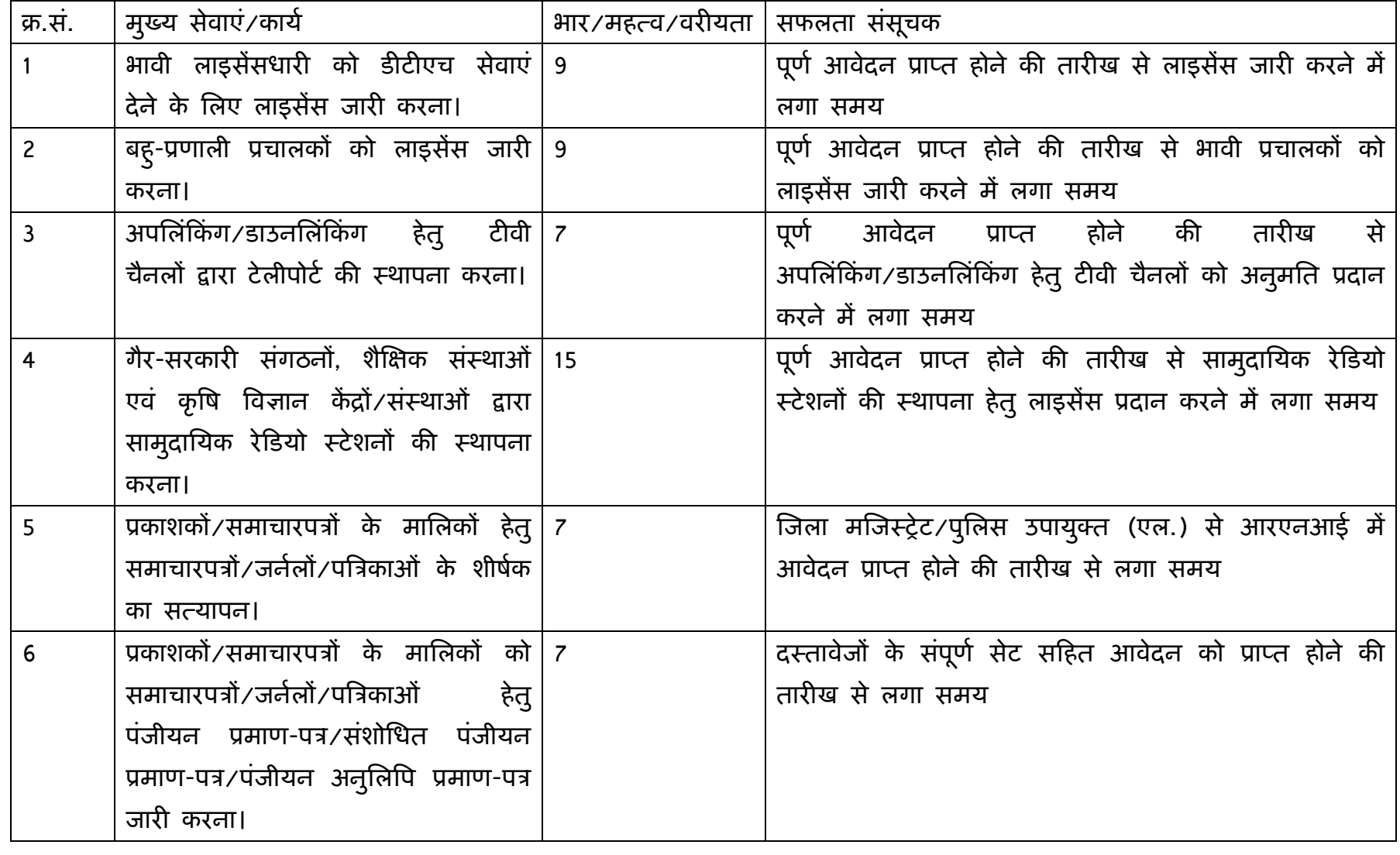

उत्तरदायी केंद्रों और अधीनस्थ संगठनों की सूची :-

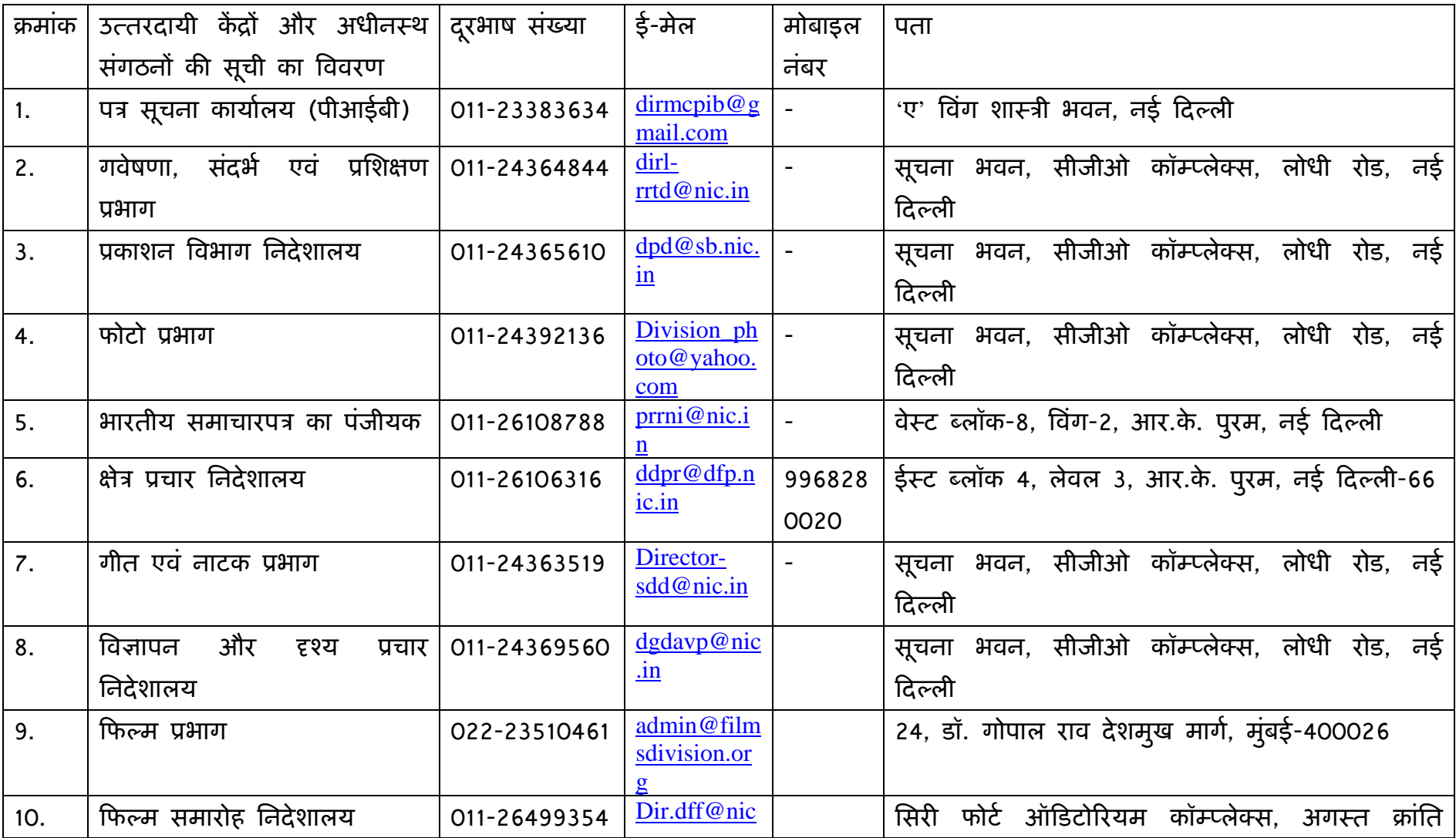

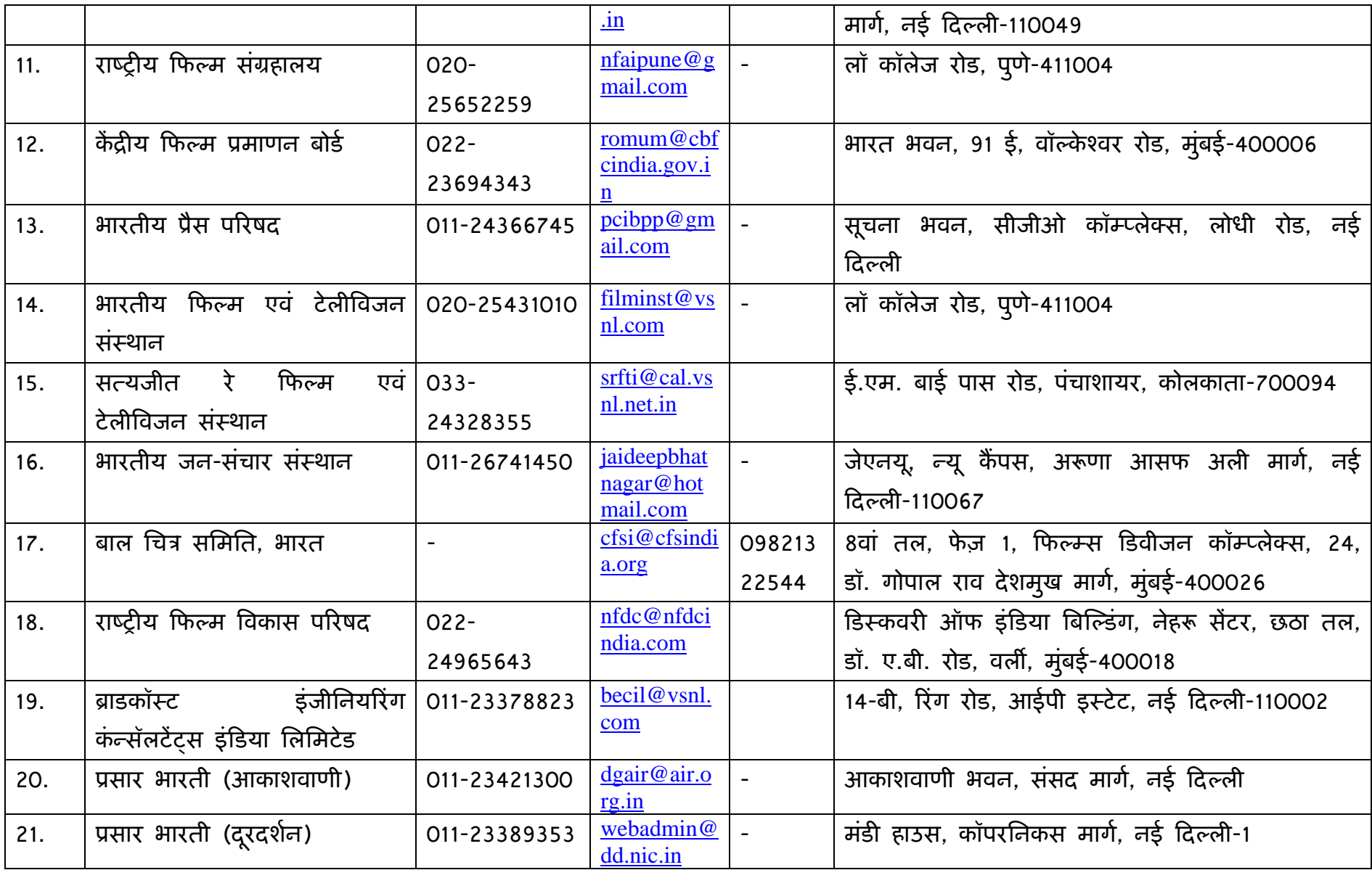

<u>सेवा अभिग्राहकों से एक निर्देशात्मक प्रत्याशा:-</u>

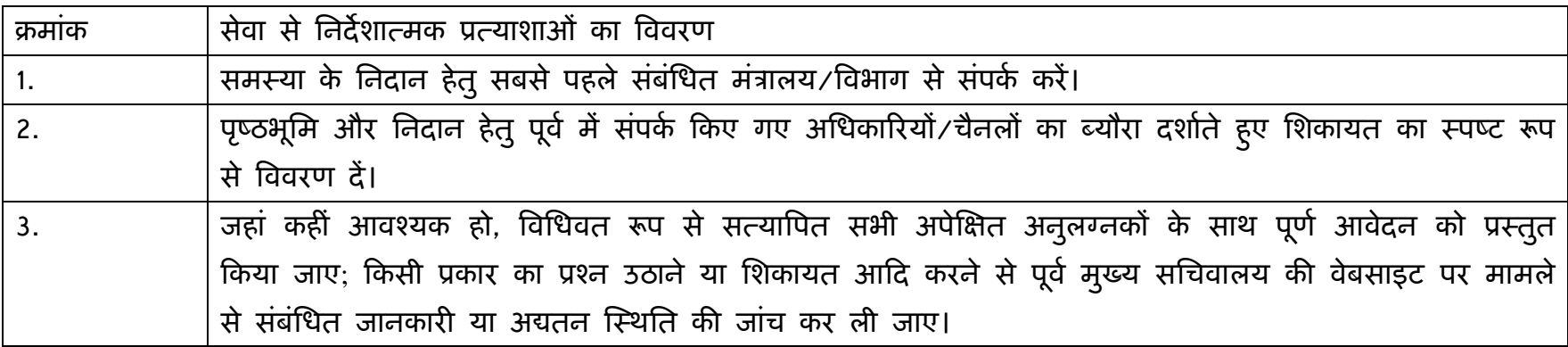